# **download da betano**

- 1. download da betano
- 2. download da betano :cassino com giros gratis sem deposito
- 3. download da betano :pagbet apk 2024

# **download da betano**

Resumo:

**download da betano : Bem-vindo ao mundo eletrizante de mka.arq.br! Registre-se agora e ganhe um bônus emocionante para começar a ganhar!** 

contente:

Você deseja se beneficiar dos bônus da Betano? Então, você precisa saber como usar o código de bônus da Betano no Brasil. Aqui, nós vamos explicar tudo o que é necessário saber sobre o assunto. Mas, antes de começarmos, nós gostaríamos de dizer que o código de bônus da Betano no Brasil é BCVIPNG (para Nigeria) ou BCVIPCA (para Ontário).

ABetano é uma plataforma confiável de apostas esportivas on-line com cobertura em eventos esportivos nacionais e internacionais. Se você está no Brasil, você pode entrar no site e começar a apostar agora.

A Betano oferece aos seus novos jogadores um bônus de boas-vindas generoso. Mas, é necessário inserir o código de bônus para ser qualificado.

Se você é da Nigéria, seu código de bônus deve ser BCVIPNG. No entanto, se você está em Ontário, seu código de bônus é BCVIPCA.

O código de bônus deve ser inserido durante o processo de registro da download da betano conta. Depois de fazê-lo, você pode aproveitar um bônus de boas-vindas de até 200.000,00 R\$ para a Betano.

Sim, a Betway oferece opções de apostas ao vivo para vários eSports, incluindo

trike, League of Legends e mais esportes de e-gaming. Betaway Esport Betting Review -

mo apostar em download da betano Dota 2, CS:GO e LOL ghanasoccernet : wiki. betway-esportreview

fazer login na download da betano conta Bet Way, ou registrar uma nova conta, escolher eventos

do: League of Legends. eSports Apostas - Aumente suas chances e pagamentos BETWAY - ZA betwaysa:

# **download da betano :cassino com giros gratis sem deposito**

# **download da betano**

As apostas grátis são uma grande vantagem para qualquer um que queira começar a apostar em download da betano jogos esportivos. Agora, você pode aprender tudo sobre elas no Betano e como usá-las para download da betano vantagem.

### **download da betano**

Uma aposta grátis no Betano é um tipo de aposta gratuita que o cliente recebe para fazer apostas esportivas. Elas têm um valor específico e podem ser usadas em download da betano aposta simples ou acumuladas com odds mínimas de 1.50.

# **Como Usar Apostas Grátis no Betano**

Para coletar uma aposta grátis, é necessário fazer uma aposta de no mínimo R\$10 nos 10 minutos anteriores de cada período de "chuva" (rain). Além disso, a aposta grátis pode ser usada de uma só vez ou dividida em download da betano várias.

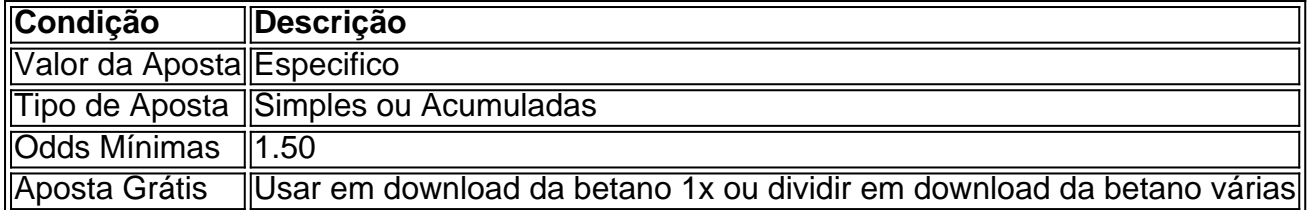

### **Como Ganhar com Apostas Grátis no Betano?**

Para ganhar com apostas grátis, basta seguir as condições impostas pelo Betano e fazer uma aposta esportiva válida, aproveitando as chances de ganhar sem arriscar seu próprio dinheiro.

### **Conclusão**

Apostar no Betano com apostas grátis é uma ótima maneira de aumentar suas chances de ganhar, além de proporcionar uma experiência de jogo emocionante e divertida. Então, aproveite essa oportunidade e comece a apostar agora.

### **Questão Frequente**

#### **Como obter uma Betano aposta grátis?**

Existem diversas maneiras de se conquistar uma Betano aposta grátis, como ao completar missões no Betano, através de ofertas exclusivas ou como um brinde da casa.

#### **Posso dividir a minha Betano aposta grátis?**

Sim, as Betano apostas grátis podem ser usadas de uma só vez ou divididas em download da betano várias.

# **Como apostar no Derby no seu celular no Brasil**

O mundo das apostas esportivas tem crescido exponencialmente no Brasil, e cada vez mais brasileiros estão se interessando em apoiar suas corridas de cavalo favoritas por meio de suas casas de apostas online.

Mas como se coloca uma aposta no Derby usando seu celular? Não se preocupe, neste guia, você vai aprender tudo o que precisa saber sobre como fazer isso de forma fácil e segura.

### **Escolha uma boa casa de apostas**

Antes de começar, é importante escolher uma boa casa de apostas online que ofereça suporte às corridas de cavalo e que tenha uma plataforma móvel confiável.

Algumas das melhores casas de apostas no Brasil incluem:

• Bet365

- Betano
- $\bullet$  Rizk

# **Crie download da betano conta e faça depósito**

Após escolher download da betano casa de apostas, é hora de criar download da betano conta e fazer um depósito.

Este processo geralmente é simples e rápido, e pode ser feito através do site da casa de apostas ou através de download da betano aplicação móvel.

Certifique-se de ler atentamente os termos e condições antes de fazer um depósito, especialmente em relação aos métodos de pagamento e às taxas associadas.

# **Encontre a corrida de cavalo que deseja apostar**

Depois de fazer seu depósito, é hora de encontrar a corrida de cavalo que deseja apostar.

A maioria das casas de apostas online oferece uma ampla variedade de corridas de cavalo de todo o mundo, então é fácil encontrar a que deseja apostar.

Certifique-se de verificar as informações da corrida, como a distância, o número de participantes e os históricos de performance antes de fazer download da betano aposta.

# **Faça download da betano aposta**

Agora que você encontrou a corrida de cavalo que deseja apostar, é hora de fazer download da betano aposta.

Na maioria das casas de apostas online, é fácil fazer uma aposta usando seu celular.

Basta selecionar a corrida de cavalo desejada, escolher o tipo de aposta que deseja fazer (por exemplo, vencedor, lugar ou exato) e inserir a quantia que deseja apostar.

Certifique-se de revisar download da betano aposta antes de confirmá-la, especialmente em relação à quantia e às informações da corrida.

# **Acompanhe a corrida e colete suas ganâncias**

Depois de fazer download da betano aposta, é hora de sentar e acompanhar a corrida.

Se download da betano aposta for bem-sucedida, as ganâncias serão automaticamente creditadas em download da betano conta.

Se você quiser, pode retirar suas ganâncias imediatamente ou deixá-las em download da betano conta para fazer outras apostas no futuro.

Este é o processo geral de como apostar no Derby usando seu celular no Brasil.

Espero que este guia tenha sido útil e que tenha sorte em suas apostas!

# **download da betano :pagbet apk 2024**

## E R

O romance de Doyle para crianças, sobre o luto infantil foi transformado download da betano uma linda animação familiar com um coração grande e charmoso sem ser muito açucarado. É a suave introdução à morte por download da betano mensagem não religiosa que no final quando alguém querido morre nos deixa é seu amor; eles mostram como amar!

Uma menina de Dublin, com cabelos vermelhos e farejadores gigantes italianas encharcadas do pai careca que se preocupava muito. Mary O'Connor quer ser uma chef famosa quando

crescerem; o filme começa a partir da casa onde Maria está competindo pelo acampamento download da betano um restaurante escola na elite Quando os juízes sonidos criticam download da betano tarte Tartin (A avó dela Emer), A vovó Hsaleleen Linehan deixa rasgar "os Eejits estão no lar".

A animação é adorável, com dicas de Studio Ghibli e um pouco da leve fuzzi suave Raymond Briggs. As coisas tomam uma volta para o sobrenatural quando Mary só conhece a jovem mulher chamada Tansey (Charlene McKenna), vestidas download da betano roupas estranhamente antiquadas lentamente que ela se torna download da betano bisavó: mamãe do Emer "que morreu nova no surto...

Author: mka.arq.br Subject: download da betano Keywords: download da betano Update: 2024/7/27 9:36:47